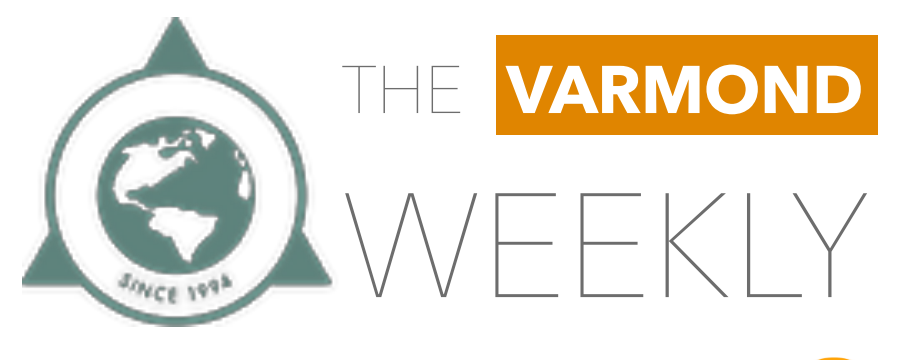

## JUNIOR HIGH

**Consejos Técnicos Escolares** En nuestra escuela ... todos aprendemos

Tal como lo indica el calendario oficial emitido por la Secretaría de Educación Pública, el próximo viernes **1º de marzo** se llevará a cabo una sesión más del Consejo Técnico Escolar, por tal motivo **las actividades escolares deberán ser suspendidas**. Los esperamos el lunes 4 de marzo en los horarios habituales.

por la Secretaría de Salud,

C. Asimismo, les pedimos que los lleven al médico en caso de presentar algún síntoma o malestar de enfermedades respiratorias.

Por nuestra parte, implementaremos un **filtro médico** en el horario de entrada, de manera que podamos garantizar la salud de nuestra comunidad y evitar contagios. Les solicitamos, **no enviar a sus hijos en caso de que presenten algún síntoma de enfermedades respiratorias.**

realiza el filtro, es importante que esperen hasta que sus hijos lo hayan pasado satisfactoriamente.

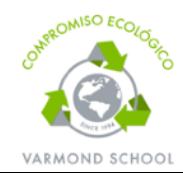

*¿En verdad necesitas imprimir este documento?* 

*Si lo imprimiste, recíclalo, por favor.* 

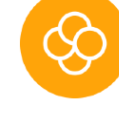

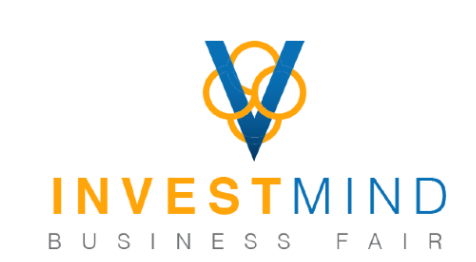

# $+$   $|$   $|$   $|$   $|$

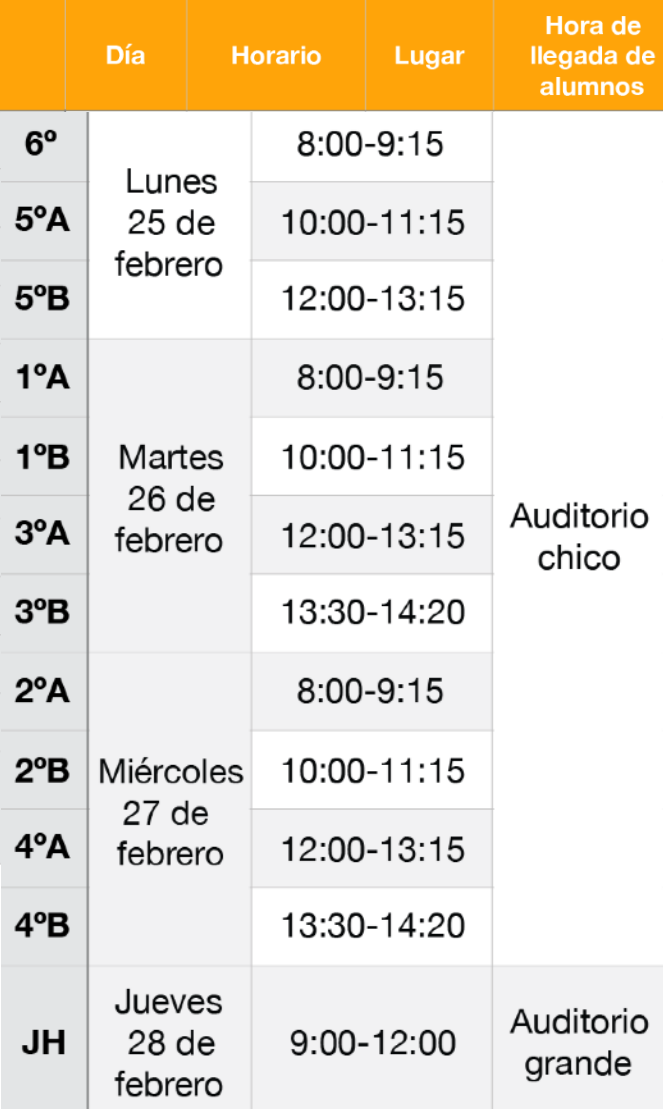

Durante los días en que se realizará nuestra feria: *InvestMind,* los horarios de entrada y salida de los alumnos serán los habituales.

### Tips de cuidado del iPad

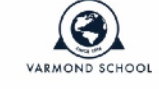

#### 25 de febrero de 2019

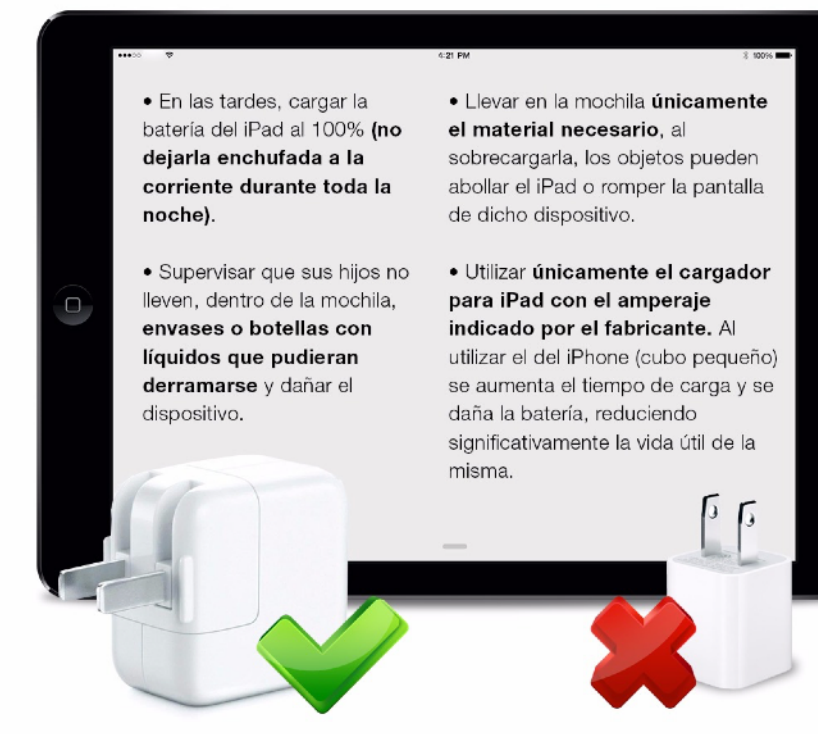

## Promociones de Inscripción 2019 - 2020

### No dejes pasar la oportunidad y aprovecha cualquiera de nuestras dos promociones.

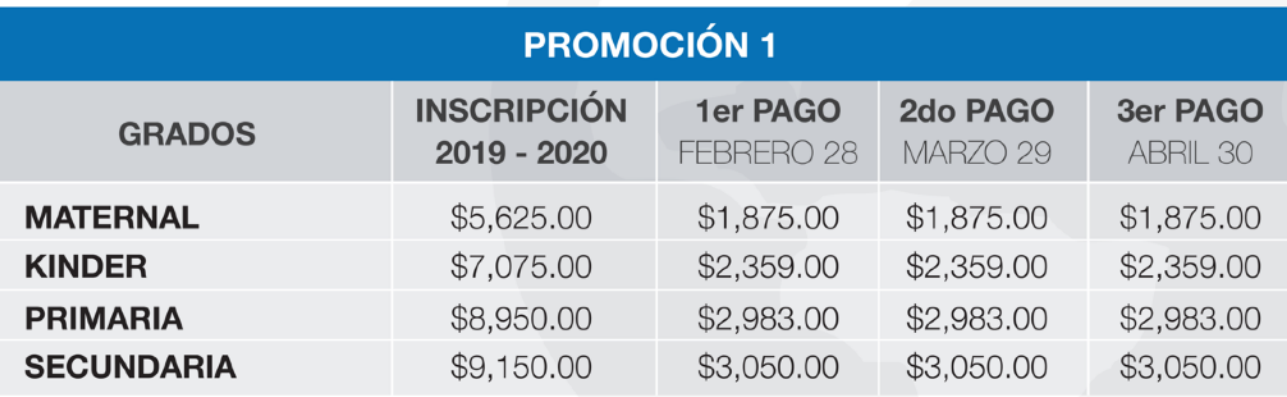

### **PROMOCIÓN 2**

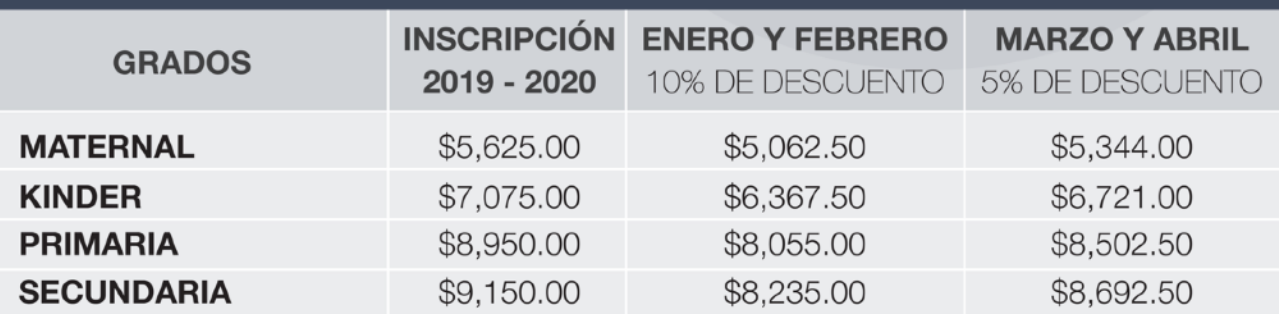

#### ¡Aprovecha nuestro programa de pagos y asegura tu lugar para el próximo ciclo escolar!

Para todos los interesados, es necesario no contar con ningún adeudo al realizar su primer pago del programa de pagos diferidos para inscripción.

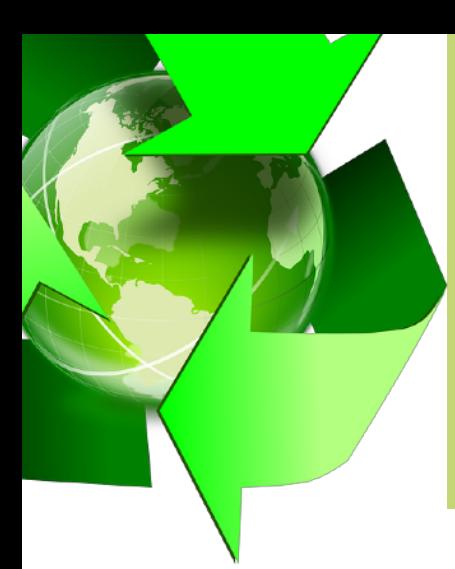

### CAMPAÑA DE RECICLAJE :

después de que los hayan enjuagado. Al llegar al colegio, sus

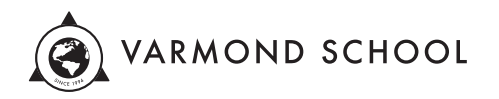

#### **Inscripción y re-inscripción**

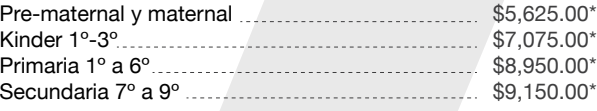

*(\*) En caso de requerir la devolución de su pago parcial o total de la cuota de inscripción, deberá notificarlo por escrito al colegio anexando el recibo original 60 días antes del inicio del ciclo escolar.* 

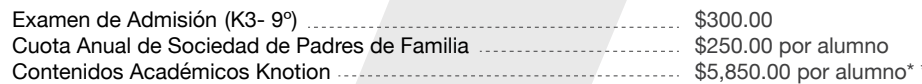

\$5,850.00 por alumno\* \*\* *\* incluye uso de iPad \*\* Pago en* **dep.knotion.com**

**INFORMACIÓN ADMINISTRATIVA**

**Ciclo Escolar 2019 – 2020** 

*Instructivo de registro y pago*

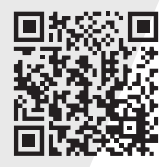

#### **Colegiatura a 12 meses:**

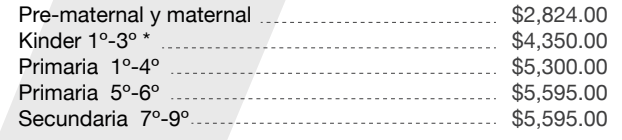

*\* incluye desayuno*

#### **Formas de pago:**

- Pago anual con 8% de descuento.
- Pago semestral con 4% de descuento.
- Ventanilla Banca Afirme.
- Ventanilla Caja Varmond Tres Marías.

#### **Fechas de pago:**

- El pago mensual se realiza los primeros 10 días de cada mes.
- A partir del día 11 se cobrará un recargo de \$8.00 pesos diarios. Los recargos son automáticos y no condonables.
- En caso de tener 2 pagos vencidos, el alumno será privado de ingresar al plantel.
- Al acumular 3 pagos vencidos, será dado de baja automáticamente.
- Los pagos se realizan directamente en BANCA AFIRME.
- Para aclaraciones es necesario contar con comprobantes de pago.
- Al realizar el pago en ventanilla verifiquen la cantidad a pagar y mes (referencia).

BANCA AFIRME y VARMOND SCHOOL, no se responsabilizan por aclaraciones de pagos sin comprobantes.

contacto@varmondschool.edu.mx /Varmond School

**Campus Tres Marías**<br>+52 (443) 4280016

## **Instructivo de registro y pago**

**7 sencillos pasos** que garantizarán la entrega de todos los recursos y materiales a tu hijo.

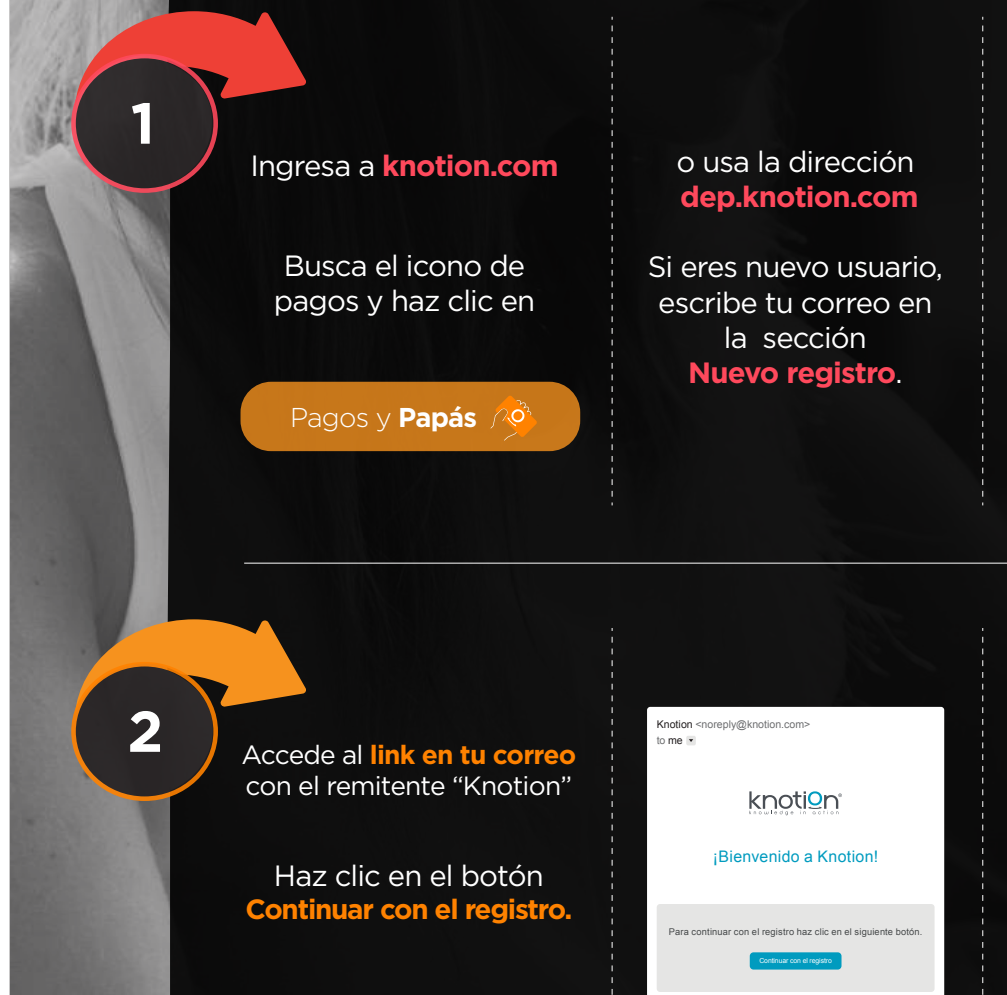

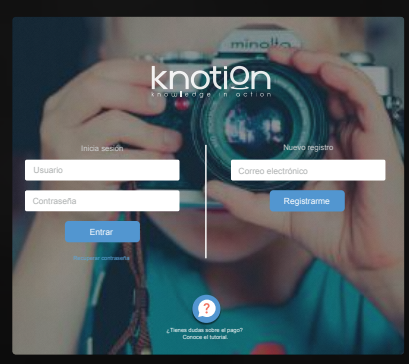

Para continuar, acepta los **Términos de uso**. Si lo deseas, descarga la información haciendo clic sobre el botón **Descargar PDF**.

**Aviso de privacidad**

Acepto términos y condiciones.

4

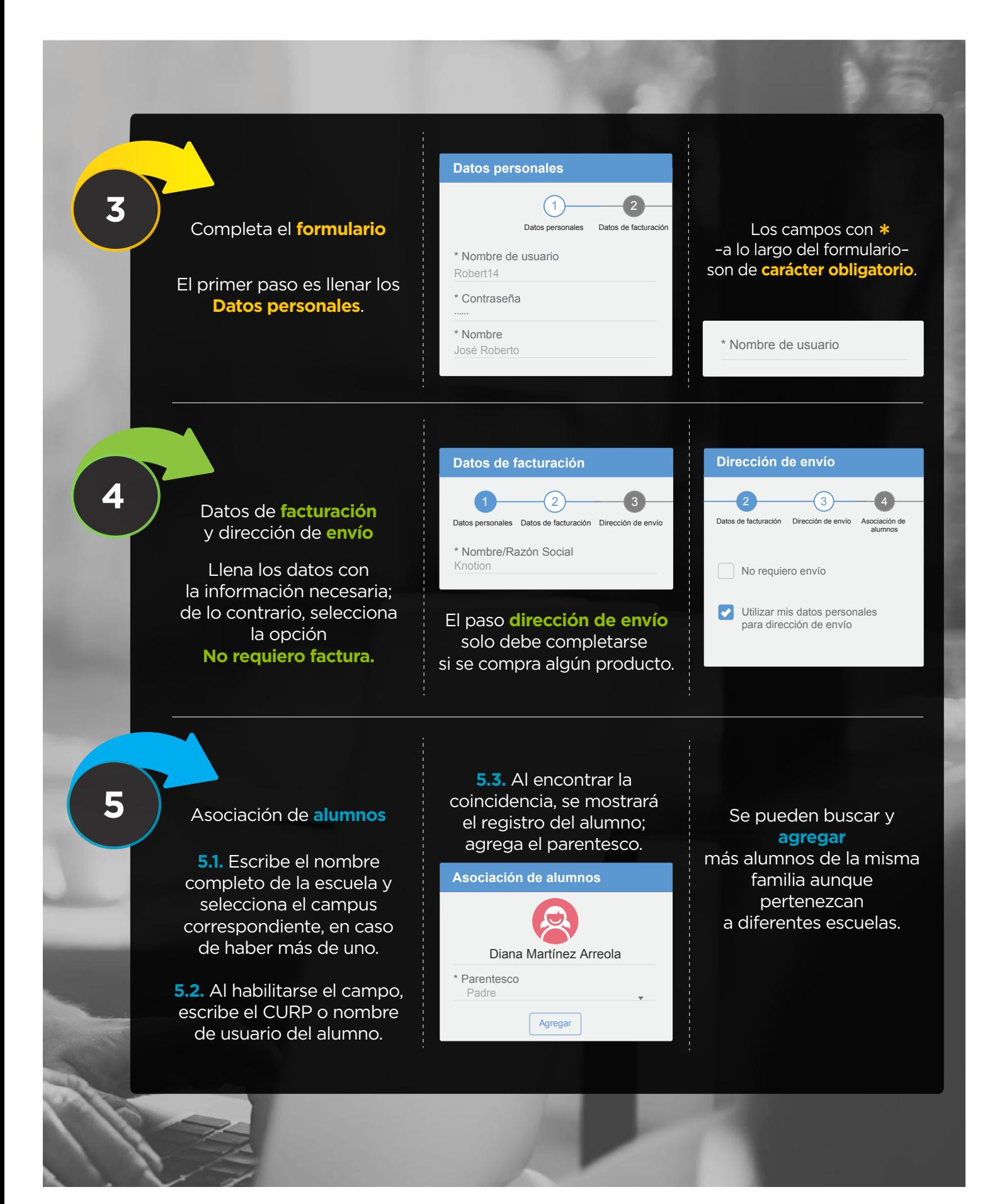

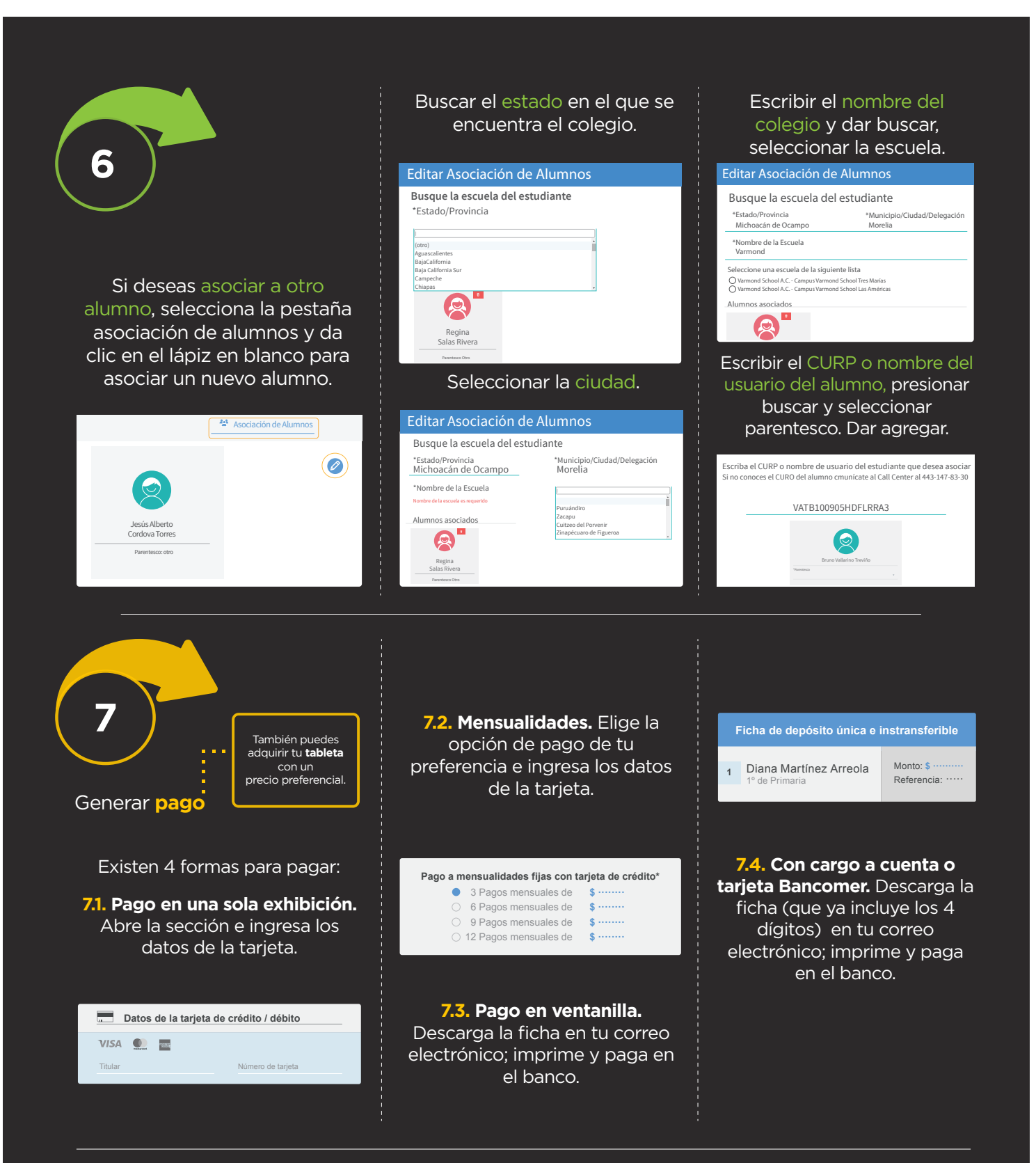

**www.knotion.com Atención a padres de familia:** (443) 147 83 30

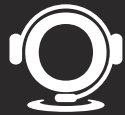